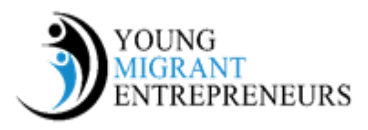

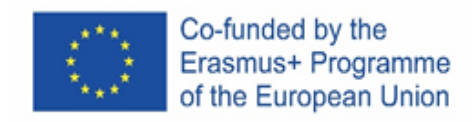

# **الفصل الخامس**

# **قوانين وقواعد وأنظمة وضرائب الريادة**

**خطة تدريجية رسمية : ابدأ عملك الخاص**

كيف بدء عملك الخاص رسميا؟; من أين تبدأ؟ وما هي القواعد والقوانين والأنظمة التي يجب أن تأخذها بعين الاعتبار؟ إنه السؤال الذي يسأله العديد من رواد الأعمال الجدد أنفسهم. مع هذه الخطة التدريجية سوف نجعل لكم قانونا رسميا جاهزا لبدء شركتك في البلاد **المذكورة أدناه** *)***المملكة المتحدة وهولندا ورومانيا وإيطاليا وتركيا***(.*

# **5.1 خطوة بخطوة**

# **5.1.1 الخطوة األولى: اختر النموذج القانوني**

عند البدء بالأعمال التجارية، يجب عليك اختيار نموذج قانوني. على سبيل المثال: ملكية فردية أو شركة خاصة محدودة. ويختلف هذا في كل بلد عن الأخر . اختر النموذج القانوني الذي يناسب وضعك. على سبيل المثال، انظر كيف تريد أن ترتب المسؤولية، وكيف يبدو لك المستقبل وما هو المفيد لك ماليًا. يوجد وصف أدناه للنموذج القانوني في كل بلد. لكل بلد فقرة خاصة تم الشرح فيها خطوة بخطوة. في هذا الفصل: المملكة المتحدة ([الفقرة](http://www.yme-platform.net/assets/files/5.6%20AR%20Step%20by%20Step%20Turkey.pdf) 5.2)، وهولندا (الفقرة 5.3)، وإيطاليا (الفقرة 5.4)، ورومانيا (الفقرة 5.5)، وتركيا (الفقرة 5.6)

### **5.1.2 الخطوة الثانية: س ّجل شركتك رسميا**

إذا تجهزت جيدا لبدء عملك, يجب أن تفي شركتك بمتطلبات البدء. يجب عليك تسجيل شركتك في المؤسسة المناسبة، والتي عادة ما تكون غرفة التجارة، لتنظيم إدارتك بشكل رسمي وصحيح.

# **5.1.3 الخطوة الثالثة : التنظيم المالي والمحاسبة )رقم تعريف ضريبة القيمة المضافة ورقم ضريبة المبيعات(**

يتم تقنين الضر ائب والمساهمات المملوكة للشركات والأفر اد في الكود المالي الوطني. سيتم تحديد النظام المالي للشركات والأشخاص ذوو المهنة الحرة في كل فقرة.

مثل. ضريبة الشركات (الربح الخاضع للضريبة)، ضريبة حصة الأرباح (المدفوعات حصة الأرباح التي قدمتها الشركة إلى الشركاء أو المساهمين)، ضريبة القيمة المضافة (تدفع من قبل جميع المستهلكين النهائيين، احيانا يوجد خيار الإعفاء للصور القانونية و/ أو الشركات الحديثة.)

بالإضافة إلى ذلك، سيدفع الموظفون أيضاً ضريبتين من رواتبهم، مثل ضريبة الدخل (يصح أن تدفع على الدخل الخاضع للضريبة، تختلف عن الدخل الإجمالي في المقام الأول بحسابها كدخل بعد دفع الاشتراكات الإلزامية للتأمين الاجتماعي والطبي.)

الاشتراكات في التأمين الاجتماعي (والطبي) ( 25%+10+2.25% - يدفع صاحب العمل الأخير ).

#### **5.1.4 الخطوة الرابعة: اكتب خطة عمل**

المبتدئون أحيانا يخافون من كتابة خطة عمل. لكن إذا كنت جاداً في هذا، يجب عليك <u>أو لا قراءة [الفصل](http://www.yme-platform.net/assets/files/4.1%20AR%20The%20Business%20Model.pdf) الرابع:</u> يمكن أن تجلب لك الكثير من هذه الفوائد:

• يمكنك رسم خريطة لفرص عملك

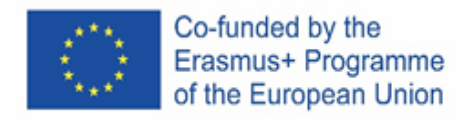

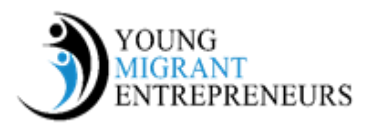

- يمكنك الحصول على صورة جيدة للمخاطر
	- تتعرف على الزبائن المحتملين
	- تكون على علم بسوق التنمية ذات الصلة
- يمكنك ترك انطباع أكثرِ على المستثمرين المحتملين

<u>• انظر أيضاً [النصائح](http://www.yme-platform.net/assets/files/6%20AR%20Tips%20and%20Tricks%20part%201.pdf) والحيل الفصل السادس</u>

في معظم الحاالت، لن تحتاج إلى درجة أو مؤهل مهني لبدء عمل تجاري، ولكن في بعض الحاالت، تتطلب بعض المهن درجات أو مؤهالت مهنية.

# **5.1.5 الخطوة الخامسة : فتح حساب عمل تجاري )القروض والمنح(**

غالبًا ما يكون فتح حساب عمل تجاري هو الخطوة المنطقية التالية. الأعمال المصرفية التجارية هي طريقة جيدة للحفاظ على لمحة عامة عن الإيرادات والنفقات. وهذا يمنع أيضا أعمالك التجارية والإدارة الخاصة من الحصول على الإختلاط ميؤوس منه (في كل فقرة، سوف يتم ذكر البرنامج الوطني مع البرنامج الأعمال الريادية الخاصة).

# 5.1.6 الخطوة السادسة: قوانين حماية البيئة والقواعد و طلب الحصول على تراخيص (مثل. رخصة بناء، إلخ)

كصاحب أعمال عليك أن تأخذ في االعتبار أحيانا الطلب للحصول على تصاريح. فكر عن رخصة بناء إذا تريد أن تجدد ممتلكات تجارية. تختلف الإجراءات في كل بلد من بلدان الاتحاد الأوروبي. في كل فقرة، سوف يتم ذكر المؤسسات و/أو البلديات المناسبة

حماية البيئة

من حيث الأعمال التجارية، إنشاء موقع فعلي يؤدي دورا هاما. إذا تخطط لإنشاء عملك في موقع معين، يجب النظر في خطة تقسيم المناطق من أجل التقدم في عملك. وبالإضافة إلى ذلك، غالبا علي أصحاب الأعمال التعامل مع لوائح بيئية في مجال الضجيج والطاقة والنفايات. قد تختلف القواعد التي تنطبق عليك حسب المنطقة، الحقل ونوع الشركة.

# **5.1.7 الخطوة السابعة خصوصية/ حماية البيانات الشخصية وصنع موقع تجاري**

في الوقت الحاضر ، ال يمكن للشركة أن تبدأ بدون موقع تجاري , يمكن أن يروج على االعالم االجتماعية المعروفة. عليك أن تمتثل للقوانين الوطنية فيما يتعلق بالخصوصية، وحماية البيانات الشخصية، كوكيز. يمكنك الحصول على الموقع الذي صممته وكالة مهنية أو - إذا كنت ماهر قليلا - جعل موقع ويب (أبسط قليلا) نفسك. يعتمد ذلك على ر غباتك والميزانية المحددة ما إذا كان هذا بديل مر غوب فيه.

موقع ويب مقاوم لـ *SEO(* تحسين محركات البحث*(*

تأكد أن المحتوى (النصوص والصور ، الخ) يتوافق مع الاتجاهات الحالية SEO (تحسين محركات البحث)، بحيث يظهر موقع الويب في Google مع نتائج البحث األولى. يمكنك أيضا استئجار مؤلف اإلعالنات المتخصصة لهذا.

# **5.1.8 الخطوة الثامنة: التأمين**

هناك دائما خطر وقوع حادث- سواء كان مشكلة جسدية أو نفسية .-على الرغم من أنك كموظف ال يزال بإمكانك االعتماد على دعم صاحب العمل الخاص بك، كصـاحب أعمال، أنت مسؤول عن العواقب (المالية) للمرض والحوادث.

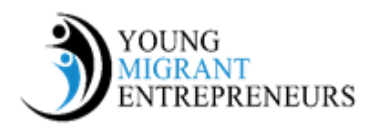

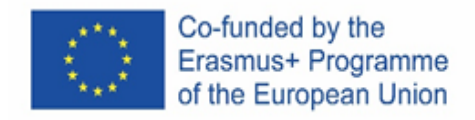

# **5.1.9 الخطوة التاسعة: إدارة الموارد البشرية**

تركز إدارة الموارد البشرية بشكل كامل على ضرائب الموظفين.

**5.1.10 الخطوة العاشرة: براءات االختراع و الماركات التجارية**

الملكية الفكرية هي شيء فريد من نوعه تقوم بإنشائه فعليًا.حقوق الطبع والنشر وبراءات االختراع والتصاميم والعالمات التجارية هي جميع أنواع حماية الملكية الفكرية. إنه حق يؤهلك لتكون الطرف الوحيد الذي يمكنه جني ثمار لإلنجاز الفكري. قد تكون المعلومات العامة حول عنوانك IP مصدر إلهام لآلخرين عندما يتم تطوير منتجاتها.